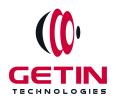

# **GETIN TECHNOLOGIES**

KOVILPATTI (HEAD OFFICE) - 8925831826 | VIRUDHUNAGAR - 8925831828 | TIRUNELVELI- 8925831821 | TUTICORIN - 8925831824 | COIMBATORE - 8925831822 | BANGALORE - 8925831823 | CHENNAI - 8925831821

## **COURSE NAME: MANUAL TESTING TRAINING**

**Visit our website for Course Fees and Course Duration** 

#### **Placement Eligibility:**

Eligible: Any Bachelor Degree, Any Master Degree, MBA Not Eligible: Diploma

#### **Class Mode:**

Classroom | Online | Recorded Session | AI Session

If you have Completed Course, You want only Placements +91 8925831829

Training Partnership with

Placement Partnership with

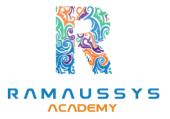

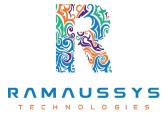

Head Office Address: Door No: 971G/6, 1st Floor, Kalki Street, Manthithoppu Road, Krishna Nagar, Kovilpatti - 628502.

GST No: 33ABAFG2025J1ZV Website: www.getintech.in Email: enquiry@getintech.in

#### **MANUAL TESTING SYLLABUS**

TECHNOLOGIES

#### **Testing Fundamentals**

- What is testing?
- Why is testing necessary?
- Economics of Testing
- Black Box Testing
- White Box Testing
- Software Testing Principles
- STLC (Software Testing Life Cycle)

### Testing throughout the software life cycle

#### **Software Development models**

- Waterfall model
- V Model
- Spiral model
- Prototype model (RAD)
- Agile methodology

### **Static Techniques**

- Reviews and the test process
- Review Process
- Inspections and Walkthroughs
- Code Inspection

### **Test Design Techniques**

- Identifying test conditions and designing test cases
- Categories of test design techniques

- Specification-based or black-box techniques
- Boundary Value Analysis
- Decision Table Testing
- Equivalence Partitioning
- State Transition Testing
- Use Case Testing
- Structure-based or white-box techniques
- Code Coverage
- Decision Coverage
- Statement Coverage
- Structural Testing
- Experience-based techniques
- Error Guessing
- Exploratory Testing
- Choosing a test technique

### **Test Management**

- Test Organization
- Test Plans, Estimates, and strategies
- Test progress monitoring and control
- Configuration Management
- Risk and Testing
- Incident Management

#### **Other Testing Types**

- Function Testing
- Volume Testing

- Stress Testing
- Usability Testing
- Security Testing
- Performance Testing
- Configuration Testing
- Reliability Testing
- Recovery Testing

#### **Introducing Quality Center**

- The Quality Center Testing Process
- Starting Quality Center
- The Quality Center Window

#### **Specifying Releases and Cycles**

- Defining Releases and Cycles
- Viewing Releases and Cycles

### **Specifying Requirements**

- Defining Requirements
- Viewing Requirements
- Modifying Requirements
- Converting Requirements

### **Planning Tests**

- Developing a Test Plan Tree
- Designing Test Steps
- Copying Test Steps

- Calling Tests with Parameters
- Creating and Viewing Requirements Coverage

### **Running Tests**

- Defining Test Sets
- Adding Tests to a Test Set
- Scheduling Test Runs
- Running Tests Manually
- Viewing and Analyzing Test Results

### **Adding and Tracking Defects**

- How to Track Defects
- Adding New Defects
- Matching Defects
- Updating Defects
- Linking Defects to Tests
- Creating Favorite Views

TECHNOLO